# Htc Wildfire User Manual English

When people should go to the book stores, search creation by shop, shelf by shelf, it is truly problematic. This is why we provide the ebook compilations in this website. It will agreed ease you to see guide Htc Wildfire User Manual English as you such as.

By searching the title, publisher, or authors of guide you in reality want, you can discover them rapidly. In the house, workplace, or perhaps in your method can be all best place within net connections. If you point toward to download and install the Htc Wildfire User Manual English, it is no question simple then, previously currently we extend the member to buy and make bargains to download and install Htc Wildfire User Manual English as a result simple!

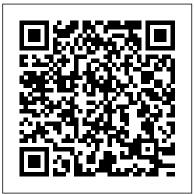

IPhone 12 Camera User Guide Springer

The acclaimed bestseller that's teaching the world about the power of mass collaboration. Translated into more than twenty languages and named one of the best business books of the year by reviewers around the world, Wikinomics has become essential reading for business people everywhere. It explains how mass collaboration is happening not just at Web sites like Wikipedia and YouTube, but at traditional companies that have embraced

This national bestseller reveals the nuances that drive wikinomics, and share fascinating stories of how masses of people (both paid and volunteer) are decision to not have children. She had now creating TV news stories, sequencing the human gnome, remixing their favorite music, designing software, finding cures for diseases, editing school texts, inventing new cosmetics, and even building motorcycles.

Advances in Simulation and Digital Human responding to the call of motherhood. Modeling Otto Harrassowitz Verlag Telikin 22" GIEC User Manual IPhone XR User Manual 超媒體出版有限公司

Where are you in the motherhood journey? Are you a new mom struggling to redefine the boundaries of your life among a sea of diapers, feedings, and sleepless nights? Have you been a mom so long that you 've lost yourself along

technology to breathe new life into their enterprises. the way? Are you trying to decide if you want to have children? Erin Davis was a young Christian wife who had made the multiple degrees, a great husband, a promising career—she had it all, according to cultural standards. But most days she felt anything but fulfilled. In Beyond Bath Time Erin shares her journey to in Women will be challenged, convicted, and wonderfully encouraged by Erin's honest and provocative look at motherhood. She unfolds the purpose and privileges of motherhood, revealing how it can be a powerful force for God's kingdom, helping you: Discover God 's heart on the issue of motherhood See past the endless list of mothering responsibilities to a bigger, more eternal picture Fight through the

on the faith Reclaim motherhood as a high to add camera app to the dock, how with Night Mode Using the Photos and holy calling Beyond Bath Time is A True Woman book. The goal of the True Woman publishing line is to encourage women to: Discover, embrace, and delight become a pro when using the iPhone How to Permanently Delete or in God's divine design and mission for their lives Reflect the beauty and heart of includes perfect illustrations, Jesus Christ to their world Intentionally pass the baton of Truth on to the next generation Pray earnestly for an outpouring of God's Spirit in their families, 12 camera. Here are some things churches, nation and world Acronyms Abbreviations & Terms - A How to use the iPhone 12 Control

## Capability Assurance Job Aid Springer

The iPhone 12 has one of the best Lines How to take HDR Pictures How you received How to Use Sharing smartphone cameras among other devices. Also, there are three different types of iPhone 12, each HDR How to take Panorama Pictures having its own camera. For instance, the iPhone 12 mini and iPhone 12 standard have two cameras each, while the iPhone 12 Pro Max has three cameras. In this change Aspect Ratio How to Take user quide, users will learn everything there is to know about the different iPhone 12 cameras. Furthermore, readers will get to know how to operate the iPhone 12 cameras effectively without encountering any issue. For a start, users will learn how to use to make your Video Slow or Fast

chaos to connect with your kids and pass the iPhone 12 Control Center, how How to Take Pictures in Low Light to take HDR pictures, how to shoot app to View Videos and Photos How in burst mode and so much more. At to browse through Pictures and the end of this guide, users will Videos How to Play a Live Photo 12 camera. This quide also explanations, and well-detailed step-by-step instructions that will help you navigate the iPhone you stand to learn in this quide: Center Adding Camera App to the Dock How to activate the Grid to shoot in Burst Mode Taking Manual Photos How to turn off Auto Open the Photo Editor in Photos How to use Depth Control How to take a Live Photo How to edit Live Preserve the Original Photo List Photos How to use Portrait Mode on of Photo Editing Tools in iPhone your iPhone 12 Models How to Pictures using Filter How to Record a Video How to Record a OuickTake Video How to convert Normal Video to Slo-Mo How to Change Frame Rate and Video Resolution with Ouick Toggles How to shoot a Slow Motion Video How

Recover Deleted Pictures How to edit Live Photos on iPhone 12 Camera How to Hide Pictures and Videos How to Make and Customize a Slideshow How to Organize Pictures in Albums How to add Pictures and Videos to Existing Albums How to Sort Pictures in Albums How to Filter Pictures in your Albums How to Share and Save Picture or Video Suggestions to Share Photos How to App How to adjust color, brightness, and sharpness How to 12 Retouching your Pictures How to Remove Photo Casting How to Crop Photos How to Apply Selective Edit How to use Adobe Lightroom How to Remove Unwanted Images and Spots in your Photos How to Handle Panel in Loupe View How to use FilMic Pro for Better Focus Using FilMic Pro App for Cinematic Video How to Set Resolution in FilMic Pro How

to use Manual Control Slider How toexperimentation, spreadsheets provide an ideal tool pictures and videos. Samsung Galaxy S21 is now set White Balance How to adjust Frame Rate on Filmic Pro How to Create Preset for a User How to Adjust the Tonal Scale of a Photo How to Hide Partially Compatible Presets How to Correct Camera Lens UC Davis, Dr. Singh covers the general basics of Flaws How to Apply Effects in your spreadsheets using examples specific to food Fine-tune the Tonal Scale How to sharpen your Pictures with Noise Reduction And many more.... You Can Download FREE with Kindle Unlimited and Configure Various Setting on Your Device. So what are you waiting for? Scroll up and Click the Orange - BUY NOW WITH 1-CLICK BUTTON- on the top right corner and Download Now!!! You won't regret you did See you inside!!!

### Samsung Galaxy S21 Ultra 5G User Manual John Wiley & Sons

The Institute of Food Technologists (IFT) recently endorsed the use of computers in food science education. The minimum standards for degrees in food science, as suggested by IFT,"require the students to use computers in the solution of problems, the collection and analysis of data, the control processes, in addition to word processing."Because they are widely used in business, allow statistical and graphical of experimental data, and can mimic laboratory

for learning the important features of computers and programming. In addition, they are ideally suited for food science students, who usually do not for instance portrait mode, zoom lock, director's have an extensive mathematical background. Drawing from the many courses he has taught at Pictures How to use Tonal Curve to science. He includes more than 50 solved problems know about Depth of Field How to take picture drawn from key areas of food science, namely food How to make a Video record How locate device microbiology, food chemistry, sensory evaluation, statistical quality control, and food engineering. Each problem is presented with the required equations and detailed steps necessary for programming the spreadsheet. Helpful hints in the text. Key Features \* The first book to integrate speadsheets in teaching food science and technology \* Includes more than 50 solved examples of spreadsheet use in food science and engineering \* Presents a step-by-step introduction to spreadsheet use \* Provides a food composition database on a computer disk Samsung Galaxy A15 5G User Manual for Beginners and Seniors Course Technology Camera is virtually one of the most important aspects of a smart phone, and many phone users are often concerned about the quality of a phone camera during purchase. The latest Samsung Galaxy S21 has met the demand of a quality camera that will meet the demand of users with respect to top-notch camera. The Samsung Galaxy S21 camera will definitely give users memorable

one of the most sort after smart phone device because of its latest camera features and abilities. view and so forth. We have combined the list of amazing features of this device camera and what you would learn from this guide: How to use Samsung Galaxy S21 camera app What you need to Camera Settings All about Aperture mode How to edit one's face Process of enabling HDR10+ Video Conversion Taking burst photos What is portrait mode and how to use? Method of enabling show palm How to use night mode How to select the using the spreadsheets are also provided throughout suitable External Device for your Galaxy S21 How to activate Focus Enhancer How to customize selfie Color Tone How to switch on 8K Video Zooming on Galaxy S21 Using Space Zoom How to apply emojis and filters How to apply effect during video call How to backup images How to resize or change image size All about Syncing your Gallery photos via One Drive Enabling Tracking Autofocus How to convert HEIC photo to JPEG Editing videos How to save photos and videos to always save to SD card and not phone memory Enabling voice command How to apply background music to video clip Method of adding multiple video clips to make a video All about shooting 12-bit RAW How to extract high-resolution image from a video How to reset camera app settings Making use Bokeh How to apply depth of field What you need to know about Optical Image Stabilization About

director's view on GALAXY S21 Method of configuring shooting mode Using Live Focus About Computational photography Applying super cyberterrorism. A long-running example illustrates slow-mo How does HDR10+ produce top-notch videos? Method of recovering deleted photos and videos from the recycling bin How to convert HDR10+ videos into SD videos How to use Galaxy FUNDAMENTALS OF INFORMATION S21 to snap images of the stars Camera specifications Samsung S21 How to use object erase on your device And many more.... This Manual is ideal for both Beginners and Experts to maximize User Experience. So what are you waiting for? Scroll up and Click the Orange - BUY Downloading FREE eBooks, Using eMail, NOW WITH 1-CLICK BUTTON- on the top right Photos and Videos, and Surfing the Web corner and Download Now!!! You won't regret you Createspace Independent Publishing Platform did See you inside!!

PDA???? (10)???Android?????? Penguin Equipping you with a solid understanding of the core principles of IS and how it is practiced, the brief FUNDAMENTALS OF INFORMATION SYSTEMS, 8E covers the latest developments from the field and their impact on the rapidly changing role of today's IS professional. A concise nine chapters, this streamlined book includes expansive coverage of mobile solutions, energy and environmental concerns, cloud computing, IS careers, virtual communities, global IS work solutions, and social networking. You learn firsthand how information systems can increase profits and reduce costs as you explore new information on e-commerce and enterprise systems, artificial intelligence, virtual reality, green computing, and other issues reshaping the

industry. The book also introduces the challenges and risks of computer crimes, hacking, and how technology was used in the design, development, and production of this book. No matter where your career path may lead, SYSTEMS, 8E can help you maximize your success as an employee, a decision maker, and a business leader.

HTC Vivid Survival Guide: Step-by-Step User Guide for Droid Vivid: Getting Started, The creator of YouTube's ColdFusion explores the development of technology from Industrial Revolution to Artificial Intelligence to figure out what's next. As each new stage of technology builds on the last, advancements start to progress at an exponential rate. In order to know where we're headed, it's essential to know how we got here. What hidden stories lie behind the technology we use today? What drove the men and women who invented it? What were those special moments that changed the world forever? Dagogo Altraide explores these questions in a history of human innovation that reveals how new technologies influence each other, how our modern Internet, artificial intelligence, and virtual world came to be, and what future innovations might look like. From the electric world of Tesla and the steam engine revolution to the first computers, the invention of the internet, and the

rise of artificial intelligence, New Thinking tells the stories of the men and women who changed our world with the power of new thought. Android Application Development For Dummies Independently Published An introduction to the social and policy issues which have arisen as a result of IT. Whilst it assumes a modest familiarity with computers, the book provides a guide to the issues suitable for undergraduates. In doing so, the author prompts students to consider questions such as: \* How do morality and the law relate to each other? \* What should be covered in a professional code of conduct for information technology professionals? \* What are the ethical issues relating to copying software? \* Is electronic monitoring o employees wrong? \* What are the moral codes of cyberspace? Throughout, the book shows how in many ways the technological development is outpacing the ability of our legal systems, and how different paradigms applied to ethical questions often proffer conflicting conclusions. As a result, students will find this a thoughtprovoking and valuable survey of the new and difficult ethical questions posed by the reality.

Wikinomics John Wiley & Sons The HTC U11 boasts an all-star cutting edge camera and remarkable specs. Users will find that they can fill the checkboxes with a tick for all the good things a phone could possibly have and be able to do. The HTC U11 has a one of a kind Edge Sense and spectacular audio brilliance. An attractively constructed phone with circular corners and charmingly arched edges, this device is flawless and cozy to carry around.

IPhone 11 User Manual Delmar Pub Camera is virtually one of the most important aspects of a smart phone, and many phone users are often concerned about the quality of a phone camera during purchase. The latest Samsung Galaxy S21 has met the demand of a quality camera that will meet the demand of users with respect to top-notch camera. The Samsung Galaxy S21 camera will definitely give users memorable pictures and videos. Samsung Galaxy S21 is now one of the most sort after smart phone device because of its latest camera features and abilities, for instance portrait mode, zoom lock, director's view and so forth. We have combined the list of amazing features of this device camera and what you would learn from this guide: How to use Samsung Galaxy S21 camera app What you need to know about Depth of Field How to take

picture How to make a Video record How locate device Camera Settings All about Aperture mode How to edit one's face Process of enabling HDR10+ Video Conversion Taking burst photos What is portrait mode and how to use? Method of enabling show palm How to use night mode photos and videos from the recycling bin How to select the suitable External Device for your Galaxy S21 How to activate Focus videos How to use Galaxy S21 to snap Enhancer How to customize selfie Color Tone How to switch on 8K Video Zooming Samsung S21 How to use object erase on on Galaxy S21 Using Space Zoom How to apply emojis and filters How to apply effect is ideal for both Beginners and Experts to during video call How to backup images How to resize or change image size All about Syncing your Gallery photos via One - BUY NOW WITH 1-CLICK BUTTON-Drive Enabling Tracking Autofocus How to on the top right corner and Download convert HEIC photo to JPEG Editing videos Now!!! You won't regret you did See you How to save photos and videos to always save to SD card and not phone memory Enabling voice command How to apply background music to video clip Method of adding multiple video clips to make a video All about shooting 12-bit RAW How to extract high-resolution image from a video How to reset camera app settings Making use Bokeh How to apply depth of field What you need to know about Optical

Image Stabilization About director's view on GALAXY S21 Method of configuring shooting mode Using Live Focus About Computational photography Applying super slow-mo How does HDR10+ produce topnotch videos? Method of recovering deleted How to convert HDR10+ videos into SD images of the stars Camera specifications your device And many more.... This Manual maximize User Experience. So what are you waiting for? Scroll up and Click the Orange inside!!

#### **Drought and Aquatic Ecosystems**

Independently Published This book constitutes the refereed proceedings of the 7th International Conference on Big Data analytics, BDA 2019, held in Ahmedabad, India, in December 2019. The 25 papers presented in this volume were carefully reviewed and selected from 53 submissions. The papers

data analytics: vision and perspectives; search and information extraction: predictive analytics in medical and agricultural domains; graph analytics; pattern mining; and machine learning.

#### **A-4** MobileReference

Ethics in Information Technology, Second Edition is a timely offering with updated and brand new coverage of topical issues that we encounter in the news every day such as file sharing, infringement of intellectual property, security risks, Internet crime, identity theft, employee surveillance, privacy, and compliance.

Words Onscreen Independently Published The HTC Vivid is a 4G Android smartphone, and one of the first to receive the Android 4.0 Ice Cream Sandwich update. The Ice Cream Sandwich operating system opens up new possibilities and improves the performance of the Vivid. The HTC Vivid Survival Guide organizes the wealth of knowledge about the HTC Vivid into one place, where it can be easily accessed and navigated for quick reference. This guide comes with a multitude of screenshots, which complement the step-bystep instructions and help you to realize the HTC Vivid's full potential. The HTC Vivid Survival Guide provides useful information, such as tips and tricks, hidden features, and

are organized in topical sections named: big troubleshooting advice. You will also learn how Settings - Turning Vibration On and Off to download FREE games and FREE eBooks, and how to personalize your phone with custom ringtones and wallpapers. Whereas the official HTC Vivid manual is stagnant, this guide goes above and beyond by discussing recent known issues and solutions that may be currently available. This information is constantly revised for a complete, up-to-date manual. This HTC Vivid guide includes, but is not limited to: Getting Started: - Button Layout the Web browser - Troubleshooting - List of - Navigating the Screens - Making Calls -Using the Speakerphone During a Voice Call -Staring a Conference Call - Managing Your Contacts - Adding a New Contact - Adding a Favorite Contact (Speed Dial) - Managing Text Messages - Adding Texted Phone Numbers to Contacts - Copying, Cutting, and Pasting Text -Using Swype - Sending Picture and Video Messages - Using the Web Browser -Managing Open Browser Windows - Managing Photos and Videos - Taking Pictures -Capturing Videos - Using the Gmail Application - Changing Gmail Options -Managing Applications - Sharing an Application - Using the Android Market to Download Applications - Reading User Reviews - Deleting an Application Advanced Topics: - Reading eBooks - Downloading thousands of free eBooks - Adjusting the

Setting Alert Sounds - Changing the Wallpaper - Setting a Face Lock - Changing Keyboard Settings - Changing Security Settings - Turning Bluetooth On and Off - Turning Wi-Fi On and Off - Turning Airplane Mode On and Off -Turning Camera Effects On or Off - Tips and Tricks - Maximizing Battery Life - Resetting Your HTC Vivid - Using your own MP3's as ringtones - Opening an incognito window in Droid-friendly websites that save you time typing in long URL's

**Didactics of Smart Pedagogy** Elsevier A study of religion, healing and psychology in tribal India, examining the bereavement rituals of the Sora people.

Text-book of Seamanship U of Minnesota Press

This Samsung Galaxy A15 User Manual is an essential guide that will help you get the most out of your device. This is for anyone who is new to the world of mobile technology or is an experienced tech enthusiast. It will teach you everything you need to know to use the device, including its various features and tricks. **Daily Graphic** Cambridge University Press HTC One User Guide: The Ultimate HTC One Manual for Mastering Your

DeviceThis guide covers ALL features,

basic through advanced. Become a pro with installations are made simple with the latest your HTC One! The HTC One burst onto the publication of this widely popular resource. Like its device, capturing good moments with scene as one of the most powerful and polished smartphones available. But all these new features and added horsepower can be daunting and complicated. Beginner's of the most important topics. It provides the full will learn all there is to know, and advanced users can use this is as an invaluable reference. In this HTC One Manual you will learn: How to set-up and navigate your phone How to download Apps in Google Play store New ADVANCED features, such as HTC Blinkfeed, tethering your phone, HTC Watch and HTC Zoe Media features to edit photos and movies like a pro Innovative internet features like Google Hangouts Key Security features to keep your data safe BONUS: Discover the benefits of the HTC One's new camera and all it's impressive features. Note from the Author "The new HTC One is the MOST POWERFUL smartphone on the market. DON'T miss out on unlocking its limitless potential."Grab your copy today and master your HTC One!

HTC One User Guide Springer Science & **Business Media** Safe, efficient, code-compliant electrical

highly successful previous editions, the National Electrical Code? 2011 LOOSE LEAF combines solid, thorough, research-based content with the tools you need to build an in-depth understanding text of the updated Code regulations alongside expert commentary from code specialists, offering code rationale, clarifications for new and updated rules, and practical, real-world advice on how to apply the code. And in a loose-leaf format, it's easy to customize your experience with the Code by adding job- and situation- specific materials. New to the 2011 edition are articles including first-time Article 399 on October, Overhead Conductors with over 600 volts, first-time Article 694 on Small Wind Electric Systems, first-time Article 840 on Premises Powered Broadband Communications Systems, and more. This winning combination has created a valuable reference for those in or entering up and click on the BUY NOW WITH careers in electrical design, installation, inspection, 1-CLICK to get started. and safety.

### **National Electrical Code 2011** Graphic **Communications Group**

You can make the most of your new Samsung Galaxy S21, S21 Plus and S21 Ultra 5G if you can make the decision to purchase this manual. Purchasing the new Samsung Galaxy S21 is one goal achieved. To fulfil other long-awaited dreams such as

completing a task with co-workers with your friends, and connecting families. This manual is the right tool you need to make such a dream a reality. This manual is a revolutionary tool that will help you create inspirational, detailed, and fun-filled moments. This book walks beginners through simple steps of operating their new device features, from camera settings, browsing the internet, and securing user information. This manual uses a step-by-step approach, clear images, and icons to show users how to optimally operate their device.Learn how to easily overcome the barriers standing between you and your goals today by purchasing this book, scroll

### How to Build a Billion Dollar App

Springer Nature

An accessible, step-by-step guide to building an app-based business—essential reading for anyone who has an idea for an app, but is unsure of where to start Apps have changed the way we communicate, shop, play, interact, and travel, and their phenomenal popularity has presented

possibly the biggest business opportunity in Build a Billion Dollar App will show you history. InHow to Build a Billion Dollar App, serial tech entrepreneur George Berkowski—one of the minds behind the internationally successful taxi hailing app Hailo—gives you exclusive access to the secrets behind the success of the select group of apps that have achieved billiondollar success. Berkowski draws exclusively on the inside stories of the billion-dollar app club members, including Instagram, Whatsapp, Snapchat, Candy Crush, Square, Viber, Clash of Clans, Angry Birds, Uber, and Flipboard to provide all the information you need to create your own spectacularly successful mobile business. He guides you through each step, from an idea scribbled on the back of an envelope, through to finding a cofounder, building a team, attracting (and keeping) millions of users, all the way through to juggling the pressures of being CEO of a billion-dollar company (and still staying ahead of the competition). If you've ever dreamed of quitting your nine to five job to launch your own company or you're a gifted developer, seasoned entrepreneur, or just intrigued by mobile technology, How to

what itreally takes to create your own billion-dollar, mobile business.